**library IEEE; use IEEE.STD\_LOGIC\_1164.all;use IEEE.NUMERIC\_STD.all;**

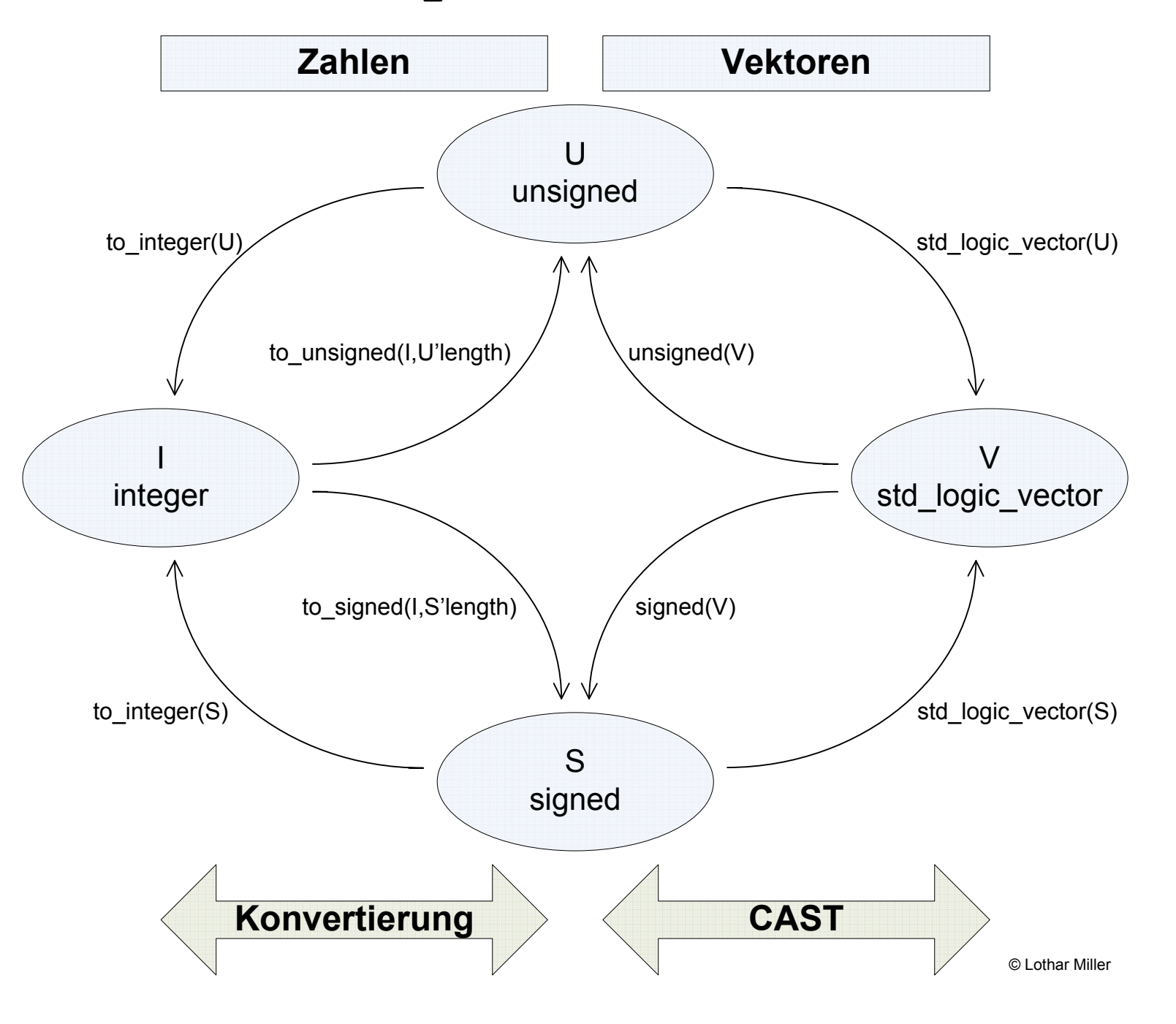